# Algorithmik kontinuierlicher Systeme Zusammenfassung

Autor: Julian Kotzur - julian-kotzur@live.de

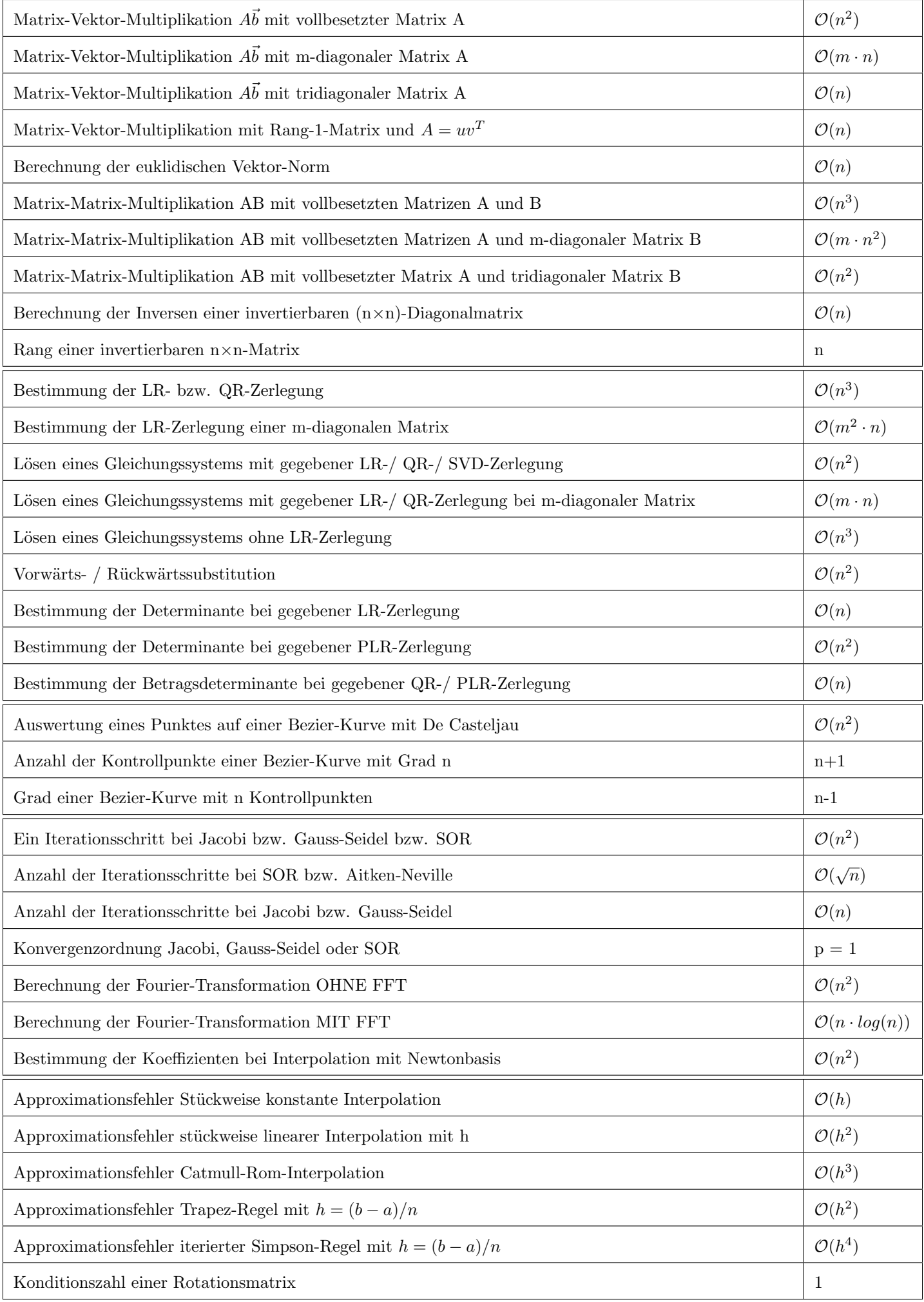

## Python Grundlagen

## Grundlagen

- 1. Einrücken ist Pflicht
- 2. +, −, ∗, %, ∗∗, /-Operatoren sind kanonisch
- 3. //- Operator dividiert und rundet ab (danach float var)
- 4. Variablenzuweisung:
	- Mehrfachzuweisung:  $a, b = 5, 6$  (links nach rechts) Werte tauschen:  $a, b = b, a$ Gleichen Wert zuweisen:  $a = b = c = 0$
- 5. Strings: name = 'string'  $\rightarrow$  kann man addieren
- 6. Boolsche Ausdrücke werden kanonisch verwendet
- 7. Boolsche Funktionen werden ausgeschrieben: and/ not/ or
- 8. Funktionen: def <name> (<parameter>):
- 9. Nichts tun: pass
- 10. Modul: import <modulname> as <Pseudonym>
- 11. Typkonvertierung: datentyp(Variable)
- 12. Eingabe:  $s = input("Text fuer Augabe")$ input wird immer als String übergeben
- 13. Ausgabe:  $print(...)$

## Datenstrukturen

- 1. Listen:
	- liste  $=[3, 2, 1, 'foo']$  // Erstellen
	- liste.append(val)  $//$  item hinten anhängen
	- liste.insert(idx, val)  $//$  item an index einfügen
	- liste.remove(val) // entfernt erstes item mit wert val
	- liste.sort  $\frac{1}{2}$  sortiert liste nach größe
	- tuple(liste) // Wandelt Liste in Tupel um
- 2. Tupel: tupel =  $(3, 2, 1, 'foo')$
- 3. Hashtable: hash  $= \{1:\text{Hallo'}, 2:\text{Welt'}, 3:42\}$
- 4. Zugriff: name[<index>]. Index bei Hastable individuell
- 5. Teilmengen auswählen: Start : Ende, wobei Start eingeschlossen ist, Ende nicht:  $[0,1,2,3,4][1:3] \rightarrow [1, 2]$
- 6. Sprunggröße von Teilmengen: [Start:Ende:Sprungröße]
- 7. in-Operator: Testet auf Zugehörigkeit: 5 in liste  $\rightarrow$  true

## Kontrollfluss

- 1. Bedingungen wie in Java nur mit Einrückungen
- 2. while-Schleife: while <booleanFlag>
- 3. for-Schleife:
	- (a) for i in  $[1,2,3]$
	- (b) for i in range(n)  $//$  geht von 0 bis n-1
	- (c) for  $i$  in range $(n,m,x)$  // jedes xte Element

## Lambda-Funktion

- 1. Kleine anonyme Funktion
- 2. Syntax: lambda arguments : expression
- 3. Beispiel Summe:  $x =$ lambda a, b, c :  $a + b + c$  $print(x(5, 6, 2))$

## Numpy

- 1. import numpy as np
- 2. Arraygröße / Form ausgeben als Tupel: mtx.shape  $\rightarrow$  (2, 3)
- 3. Array erstellen:

 $mtx = np.array([[1,2,3],[4,5,6]])$  // Definierte Matrix  $mtx = np.\text{eye}(\text{})$  // Einheitsmatrix  $mtx = np-full(*shape*),*wert*) // Alle Elemente = wert$ 

- 4. Wichtige Matrix Operationen:
	- $mtx = np.transpose(mtx)$  // Transponieren  $mtx = np.dot(matrix1, matrix2)$  // Matrixmultiplikation vec = mtx.flatten() // Zeilenweise ausgelesener Vektor  $vec = mtx}.$ flatten('F') // Spaltenweise ausgelesener Vektor  $vec = np.arange(wert,wert)$  // Vektor analog zu range  $vec = np.linalg.solve(matrix, vektor) // LGS lösen$
- 5. Wichtige Mathe Operationen:
	- $x = np.absolute(y)$  // Betrag eines Wertes

## Slicing

- 1. Anwendbar auf Strings, Arrays, Listen, Tupeln, etc.
- 2. Damit wird ein Teil einer Datenstruktur ausgewählt: a[start:stop] // items start through stop-1 a<sup>[start:]</sup> // items start through the rest of the array a[:stop] // items from the beginning through stop-1 a[:]  $//$  a copy of the whole array
- a[start:stop:step] // start through not past stop, by step 3. Mit negativen Werten kann man auch arbeiten:
- a[-1]  $\frac{1}{1}$  ast item in the array a[-2:]  $//$  last two items in the array a[:-2]  $\frac{1}{2}$  everything except the last two items
- 4. Weitere Beispiele:
	- a[ $::-1$ ] // all items in the array, reversed
	- a[1::-1]  $//$  the first two items, reversed
	- a[:-3:-1]  $//$  the last two items, reversed
	- a[ $-3::-1$ ] // everything except the last two items, reversed

## Zusatz

- 1. Zuweisungen kopieren nicht (Referenzübergabe)
- 2. Kopieren einer Variable:  $varNeu = varAlt.copy()$
- 3. Variable Anzahl an Argumenten: def name(\*args):
- 4. Standartwerte für Argumente: def name $(x, y=2)$ :
- 5. Fehlertesten: try ... except (Einrücken!)
- 6. Klassen und OOP:
	- (a) Erstellen: class klassenName:
	- (b) Kontruktor: def  $\text{unit}(\text{self}, \text{1}, \text{1})$
	- (c) Klassenmethode: def name(self,  $\langle$  parameter $\rangle$ )
	- (d) Objekt erstellen: name = klassen $Name(*attribute>*)$
	- (e) Methode aufrufen:name.methodenname $(\langle$ parameter $\rangle)$

## Grundwissen

### Grundlagen 2x2-Matrix

### Determinante:

$$
\det\begin{pmatrix} a_{11} & a_{12} \\ a_{21} & a_{22} \end{pmatrix} = a_{11}a_{22} - a_{12}a_{21}
$$

### Charakteristisches Polynom:

$$
\det \begin{pmatrix} a_{11} - \lambda & a_{12} \\ a_{21} & a_{22} - \lambda \end{pmatrix} = (a_{11} - \lambda) \cdot (a_{22} - \lambda) - a_{12}a_{21}
$$

Inverse der Matrix:

$$
A = \begin{pmatrix} a & b \\ c & d \end{pmatrix} \Rightarrow A^{-1} = \frac{1}{ad - bc} \begin{pmatrix} d & -b \\ -c & a \end{pmatrix}
$$

Rotationsmatrix:

$$
R_{\omega} = \begin{pmatrix} \cos(\omega) & -\sin(\omega) \\ \sin(\omega) & \cos(\omega) \end{pmatrix}
$$

### Grundlagen 3x3-Matrix

### Determinante:

$$
\det\begin{pmatrix} a_{11} & a_{12} & a_{13} \ a_{21} & a_{22} & a_{23} \ a_{31} & a_{32} & a_{33} \end{pmatrix} \begin{pmatrix} = a_{11}a_{22}a_{33} + a_{12}a_{23}a_{31} + a_{13}a_{21}a_{32} \ -a_{13}a_{22}a_{31} - a_{12}a_{21}a_{33} - a_{11}a_{23}a_{32} \end{pmatrix}
$$

### Grundlagen Matrizen Allgemein:

# 1. Charakteristisches Polynome:

Determinante der Matrix mit Diagonaleinträge -  $\lambda$ 

2. Eigenwerte:

Nullstellen des charakteristischen Polynoms

3. Eigenvektoren:

Eigenwerte einsetzen und Gaußen

4. Zusammenhang zw. Eigenwerten und Eigenvektoren:

$$
Av = \lambda v
$$
 Beispiel:  $\begin{pmatrix} 2 & 1 \\ 1 & 2 \end{pmatrix} \begin{pmatrix} 1 \\ 1 \end{pmatrix} = \begin{pmatrix} 3 \\ 3 \end{pmatrix} = 3 \begin{pmatrix} 1 \\ 1 \end{pmatrix}$ 

5. Rang:

Anzahl der linear unabhängigen Zeilen Gaußen und alle nicht-null-Zeilen zählen

6. Determinante einer Dreieckmatrix: Diagonalen zusammenmultiplizieren

## Vektor-Matrix-Multiplikation:

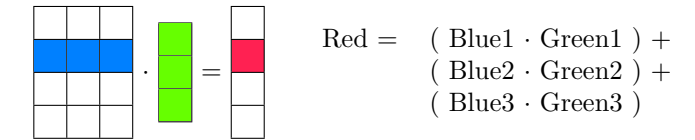

## Matrix-Matrix-Multiplikation:

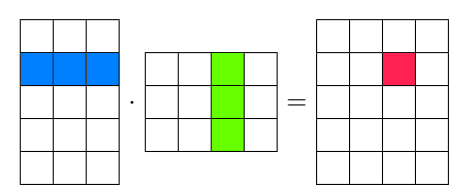

### Grundlagen Matrizen speziell:

## 1. Eigenschaften orthogonaler Matrizen Q:

 $Q^T Q =$  Einheitsmatrix

 $QQ^T =$  Einheitsmatrix

Spalten oder Zeilen von Q bilden eine Orthonormalbasis

- 2. Matrizen transponieren: Zeilen Spaltenweise auslesen
- 3. Diagonalmatrizen invertieren:

Diagonaleinträge hoch -1 rechnen

## 4. Matrizen Definitheit:

Positiv Definit: Alle Eigenwerte größer 0

Positiv Semidefinit: Alle Eigenwerte größer gleich 0

Negativ Definit: Alle Eigenwerte kleiner 0

Negativ Semidefinit: Alle Eigenwerte kleiner gleich 0

## 5. Singuläre / Reguläre Matrizen:

Eine Matrix ist Reguläre, wenn sie eine Inverse besitzt. Ansonsten ist sie singulär. Eine Inverse lässt sich bilden, wenn alle Spalten linear unabhängig sind (Keine null Zeile beim Gaußen)

## 6. Euklidische Vektornorm:

Wurzel der (Summe der (Einträge zum Quadrat))

## Gauß-Algorithmus:

- 1. Auswahl des Ausgangswertes x (Diagonalenwert)
- 2. Pro Element i der Spalte von x:
	- (a) Divident D zwischen i und x bilden:  $i/x$
	- (b) Zeile von i mit D \* (Zeile von x) subtrahieren

## Python-Code

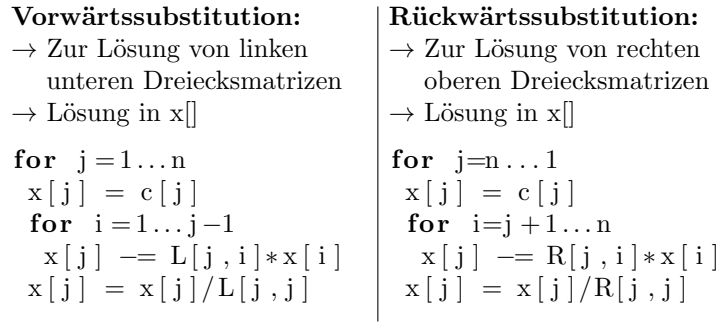

## Quadratische Konvergenz:

Fehler zur optimalen Lösung nimmt quadratisch ab

## Lattice-Boltzmann-Methode

- 1. Dichte: Summe aller Einträge einer Zelle
- 2. Geschwindigkeit: Unterscheidung zw. x und y Richtung. Summe (Einträge mal Richtung). Das ganz noch mit 1 / Dichte multiplizieren

## Gleitkommaarithmetik

- 1. Assoziativgesetz gilt nicht:  $(x + y) + z \neq x + (y + z)$
- 2. Distributivgesetz gilt nicht:  $x \cdot (y + z) \neq x \cdot y + x \cdot z$

## Matrizen - Datenstrukturen und Verfahren

Dünn besetzte Matrix:

Eine Matrix in der ein Großteil der Einträge 0 ist. Dies tritt oft bei Gleichungssystemen auf.

#### Hinweis:

Die Indizierung in AlgoKs beginnt üblicherweise bei 1.

### Matrix-Arten

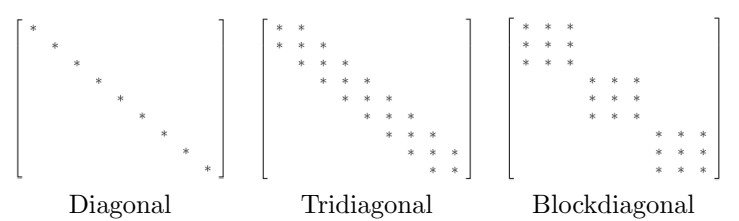

### Compressed Row Storage (CRS)

Vorgehensweise:

- 1. Value-Array mit allen Werten der Matrix erstellen. Diese Zeilenweise auslesen
- 2. Spalten-Array anlegen, welches für jeden Wert im Value-Array die dazugehörige Spalte speichert. Hierbei auf Indizes achten!
- 3. Pointer-Array anlegen, welches die Indizes des Value-Array speichert, ab welchem eine neue Zeile beginnt. Bei einer Nullzeile wird ein Pointer 2 mal gesetzt (d.h. 2 mal gleiche Zahl direkt hintereinander in ptr gibt null-Zeile an)

#### Nachteil:

- $\rightarrow$  Einfügen und Löschen ist schwierig
- $\rightarrow$  Kein beliebiger Zugriff auf einzelne Elemente

Beispiel: 
$$
\begin{pmatrix} 5 & 0 & 0 \\ 0 & 3 & 7 \\ 0 & 4 & 0 \end{pmatrix}
$$
  $\begin{array}{rcl} val & = & [5, 3, 7, 4] \\ col\_ind & = & [1, 2, 3, 2] \\ row\_ptr & = & [1, 2, 4, 5] \end{array}$ 

### Compressed Column Storage (CCS)

Funktioniert Analog zu CRS.

Beispiel: 
$$
\begin{pmatrix} 7 & 1 & 0 \\ 2 & 0 & 7 \\ 0 & 4 & 0 \end{pmatrix}
$$
  $\begin{array}{rcl} val & = & [7, 2, 1, 4, 7] \\ row\_ind & = & [1, 2, 1, 3, 2] \\ col\_ptr & = & [1, 3, 5, 6] \end{array}$ 

#### Blocked Compressed Row Storage (BCRS)

Im Value Array werden Matrizen gespeichert.  $\begin{pmatrix} 5 & 1 & 0 & 0 \end{pmatrix}$ 9 8 0 0  $\setminus$  $val = [\begin{pmatrix} 5 & 1 \ 9 & 8 \end{pmatrix}, \begin{pmatrix} 0 & 6 \ 3 & 2 \end{pmatrix}]$ 

Beispiel: 
$$
\begin{bmatrix} 3 & 8 & 0 & 0 \\ 0 & 0 & 0 & 6 \\ 0 & 0 & 3 & 2 \end{bmatrix}
$$
  $col\_ind$  =  $\begin{bmatrix} 3 & 8 \\ 1,2 \end{bmatrix}$   
 $row\_ptr$  =  $\begin{bmatrix} 1,2 \end{bmatrix}$ 

### Multiplikation mit CRS

- 1. Zeile aus ptr-Array wählen.
- 2. Value anhand col-Array mit Eintrag aus Vek multiplizieren
- 3. Bei mehreren Values pro Zeile: Ergebnisse addieren
- 4. Hinweis: Reihenfolge und Transponierungen beachten!

### Komprimierte Matrix transponieren

- 1. val bleibt gleich
- 2.  $col\_ptr = row\_ptr$
- 3.  $row\_ind = col\_ind$

## Diskretisierung

### Grundwissen

- 1. Uniform: Nahezu gleichverteile Punkte
- 2. Nicht Uniform: Ungleich verteilte Punkte
- 3. Uniforme Quantisierung: Zerlegung eines Wertebereiches in disjunkte, gleich große Teilintervalle
- 4. Kondition: Eigenschaft des Problemes. Ein Problem ist gut konditioniert, wenn Fehler in den Eingangsdaten nicht verstärkt werden, d.h. kleine Eingabestörungen führen nur zu kleinen Ergebnisänderungen (nicht zu großen)
- 5. Stabilität: Eigenschaft des Algorithmus. Dieser ist stabil, wenn sich die Rechenfehler nicht anhäufen. Dies gilt nicht für mehrfache Berechnung mit demselben Algorithmus.
- 6. Kondition linearer Gleichungssysteme:
	- (a) Matrixnorm wählen: Spalten-/Zeilensummennorm
	- (b) Entsprechende Normen berechnen
	- (c) Maximalwert durch Minimalwert teilen

Beispiel: 
$$
A = \begin{pmatrix} 1 & 2 \\ 3 & 4 \end{pmatrix}
$$

$$
Spaltensummennorm = \frac{max\{(|1|+|3|), (|2|+|4|)\}}{min\{(|1|+|3|), (|2|+|4|)\}}
$$
  
Zeilensummennorm = 
$$
\frac{max\{(|1|+|2|), (|3|+|4|)\}}{min\{(|1|+|2|), (|3|+|4|)\}}
$$

- 7. Fehlerquellen numerischer Algorithmen:
	- (a) Eingabeungenauigkeit, Rundungsfehler
	- (b) Diskretisierungs- /Quantisierungsfehler

#### Median-Cut-Algorithmus

- 1. Finde best-fittende bounding box (Rechteck / Quadrat)
- 2. Teile Quader an längster Kante so dass beide Teile gleich viele Punkte enthalten
- 3. Schritt 1 und 2 rekursiv wiederholen

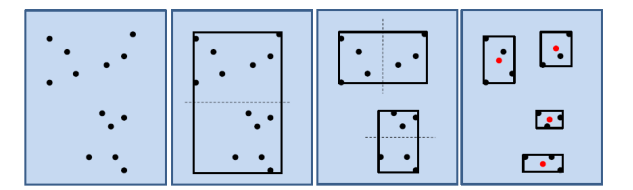

### Vektorielle Variante

- 1. Initialisierung: Wähle k zufällige Mittelwerte
- 2. Zuordnung: Jedes Datenobjet wird demjenigen Cluster zugrordnet, bei dem die Cluster Varianz am wenigsten erhöht wird
- 3. Berechne die Mittelpunkte der Cluster neu
- 4. Schritt 2 und 3 werden bis zur Konvergenz wiederholt

## LR-Zerlegung

L ist linke untere, R ist rechte obere Dreiecksmatrix Lösung des Gleichungssystems:

$$
Ax = b \Leftrightarrow LRx = b \Rightarrow Ly = b \Rightarrow Rx = y
$$

### Algorithmus ohne Pivotsuche

Wann kann man das verwenden:

- 1. Wenn eine Permutationsmatrix gegeben ist und ich diese mit der Ausgangsmatrix A multiplizieren
- 2. symmetrisch positiv definite Ausgangsmatrix

L-Matrix und R-Matrix erstellen:

- 1. L Matrix als Einheitsmatrix erstellen
- 2. Gauß-Algorithmus auf Ausgangsmatrix anwenden
- 3. Zeilenmultiplikatoren der aktuelle Spalte in L eintragen

Beispiel:

$$
\begin{pmatrix} 1 & 0 & 0 & 0 \\ -2 & 1 & 0 & 0 \\ 3 & 0 & 1 & 0 \\ 2 & 0 & 0 & 1 \end{pmatrix} \cdot \begin{pmatrix} 2 & 4 & 3 & 5 \\ -2 \rightarrow 0 & 1 & 1 & 2 \\ +3 \rightarrow 0 & -4 & -7 & -6 \\ +2 \rightarrow 0 & 1 & -8 & 4 \end{pmatrix} \begin{pmatrix} \Pi - (-2) & \Pi \\ \Pi - 3 & \Pi \\ \Pi - 3 & \Pi \\ \Pi - 2 & \Pi \end{pmatrix}
$$

#### Algorithmus mit Pivotsuche

Ausgangsmatrix A mit Dimension n ist gegeben:

- 1. Initialisieren: L als Nullmatrix, R als Kopie von A, P als Einheitsmatrix. Alles mit Dimension n
- 2. Für  $i = 1$  bis  $i = n-1$ :
	- (a) Initialisiere Permutationsmatrix  $P_i$  als Einheitsmatrix
	- (b) Spalte j des Pivots aus Spalte i ab Zeile i finden
	- (c) In L  $/R / P_i$  Zeilen i und j tauschen
	- (d) In R in Spalte i ab Zeile j Gaußen und in L die Multiplikatoren (Gekürztes / Pivot) eintragen

3. P =  $\prod_{i=1}^{n-1} P_i$ , Diagonale in L mit 1er befüllen, R = R

Tipp: Kürzen ist nicht erlaubt! Beispiel:

Initialisieren: L = 0 0 0 0 0 0 0 0 0 , R <sup>=</sup> 1 7 0 4 9 2 2 1 0 , P<sup>1</sup> <sup>=</sup> 1 0 0 0 1 0 0 0 1 1. Schritt: L = 0 0 0 <sup>1</sup>/<sup>4</sup> 0 0 <sup>1</sup>/<sup>2</sup> 0 0 , R <sup>=</sup> 4 9 2 0 19 4 <sup>1</sup>/<sup>2</sup> 0 −7/<sup>2</sup> 2 , P<sup>2</sup> <sup>=</sup> 0 1 0 1 0 0 0 0 1 2. Schritt: L = 0 0 0 <sup>1</sup>/<sup>4</sup> 0 0 <sup>1</sup>/<sup>2</sup> − 14 <sup>19</sup> 0 , R <sup>=</sup> 4 9 2 0 19 4 <sup>1</sup>/<sup>2</sup> 0 0 <sup>45</sup> 19 , P<sup>3</sup> <sup>=</sup> 1 0 0 0 1 0 0 0 1 Fazit: L <sup>0</sup> = 1 0 0 <sup>1</sup>/<sup>4</sup> 1 0 <sup>1</sup>/<sup>2</sup> − 14 <sup>19</sup> 1 , R <sup>=</sup> 4 9 2 0 19 4 <sup>1</sup>/<sup>2</sup> 0 0 <sup>45</sup> 19 , P <sup>=</sup> <sup>P</sup><sup>1</sup> · <sup>P</sup><sup>2</sup> · <sup>P</sup><sup>3</sup>

## QR-Zerlegung

Q ist orthogonal, R ist rechte obere Dreiecksmatrix Lösung des Gleichungssystems:

$$
Ax = b \Leftrightarrow QRx = b \Rightarrow Rx = Q^Tb
$$

#### Algorithmus mittels Givensrotation

Rotationsmatrix: 
$$
J_{ij}(\Phi) = \begin{pmatrix} 1 & 0 \\ 0 & cos_{jj}(\Phi) & -sin_{ij}(\Phi) \\ sin_{ji}(\Phi) & cos_{ii}(\Phi) \\ 1 & 1 \end{pmatrix}
$$

- 1. Initialisiere  $Q =$  Einheitsmatrix und  $R = A$
- 2. Für j = 1 bis j = m // Spalten m-lang
	- (a) Für  $i = j+1$  bis  $i = n \text{ // Zeilen n-lang}$
	- (b) Bilde  $J_{ij}(\Phi)$  mit: (sign() = Vorzeichen())

$$
cos(\Phi) = \frac{sign(a_{jj}) \cdot a_{jj}}{\sqrt{a_{jj}^2 + a_{ij}^2}} \sin(\Phi) = -\frac{sign(a_{jj}) \cdot a_{ij}}{\sqrt{a_{jj}^2 + a_{ij}^2}}
$$

(c) Setze in 
$$
R = J_{ij}(\Phi) \cdot R
$$

- (d) Setze  $Q = Q \cdot J_{ij}(\Phi)^T$
- 3. Gib Q und R aus

Tipp:  $a \cdot cos(w) + b \cdot sin(w) = 0 \Rightarrow w = -tan^{-1}(a/b)$ Beispiel:

$$
R = \begin{pmatrix} 4 & 3 \\ 3 & 5 \end{pmatrix}, Q = \begin{pmatrix} 1 & 0 \\ 0 & 1 \end{pmatrix} \Rightarrow \frac{\cos(\Phi) = 4/5}{\sin(\Phi) = -3/5} \Rightarrow J_{ij} = \begin{pmatrix} 4/5 & 3/5 \\ -3/5 & 4/5 \end{pmatrix}
$$
  
Result:  $R = \begin{pmatrix} 5 & \frac{27}{5} \\ 0 & \frac{11}{5} \end{pmatrix}, Q = \begin{pmatrix} 1 & 0 \\ 0 & 1 \end{pmatrix} \begin{pmatrix} 4/5 & -3/5 \\ 3/5 & 4/5 \end{pmatrix} = \begin{pmatrix} 4/5 & -3/5 \\ 3/5 & 4/5 \end{pmatrix}$ 

#### Algorithmus mittels Householder

Note: n-1 Householer-Spiegelungen werden benötigt

- 1. Setze  $R = A$  und  $Q =$  Einheitsmatrix
- 2. Für  $i = 1$  bis  $i = n-1$ : // Spalten
	- (a) Setze  $v_i = a_{*i} / v_i = i$ -te Spalte von A
	- (b) Berechne:  $x_i = \left(\sum_{j=i}^n (a_{ji}^2)\right)^{1/2} \cdot sign(a_{ii})$  // Norm
	- (c) Setze  $v_i = v_i + x_i \cdot e_i$  mit  $e_i = i$ -ter Einheitsvektor
	- (d) Berechne  $Q_i =$  Einheitsmatrix  $-\frac{2v_i v_i^T}{L}$  $v_i^Tv_i$
	- (e) Setze  $R = Q_i \cdot R$  und  $Q = Q \cdot Q_i^T$
- 3. Gib Q und R zurück

Beispiel: 
$$
A = R = \begin{pmatrix} 4 & 3 \\ 3 & 5 \end{pmatrix} Q = \begin{pmatrix} 1 & 0 \\ 0 & 1 \end{pmatrix}
$$
:  
\n $v_0 = \begin{pmatrix} 4 \\ 3 \end{pmatrix}, x = \sqrt{4^2 + 3^2} * sign(+4) = 5 \Rightarrow v_0 = \begin{pmatrix} 9 \\ 3 \end{pmatrix} \rightarrow \begin{pmatrix} 3 \\ 1 \end{pmatrix}$   
\n $Q_0 = \begin{pmatrix} 1 & 0 \\ 0 & 1 \end{pmatrix} - \frac{2 \cdot \begin{pmatrix} 3 \\ 1 \end{pmatrix} \cdot (3, 1)}{(3, 1) \cdot \begin{pmatrix} 3 \\ 1 \end{pmatrix}} = \begin{pmatrix} 1 & 0 \\ 0 & 1 \end{pmatrix} - \begin{pmatrix} 18 & 6 \\ 6 & 2 \end{pmatrix} / 10$   
\n $\Rightarrow Q = Q \cdot Q_0^T = \begin{pmatrix} -0.8 & -0.6 \\ -0.6 & 0.8 \end{pmatrix}, R = Q_0 \cdot R = \begin{pmatrix} -5 & -5.4 \\ 0 & 2.2 \end{pmatrix}$ 

### Betrag der Determinante berechnen

- 1.  $|det(A)| = |det(Q)| \cdot |det(R)|$
- 2.  $|det(Q) = 1|$  da orthogonal
- 3.  $|det(R) =$  Produkt der Diagonaleinträge

## Lineare Ausgleichsproblem /-polynom

### Uberbestimmte Ausgleichungsprobleme ¨

- 1. A sei  $n \times m$ -Matrix mit  $n > m$  (n Zeilen, m Spalten)
- 2. Mehr Gleichungen als Variablen: Überbestimmt
- 3. Weniger Gleichungen als Variablen: Unterbestimmt
- 4. Das Residuum  $r(x) = b Ax$  kann durch kein x 0 werden
- 5. Daher Versucht man das Residuum zu minimieren. Dieser Ansatz wird Lineares Ausgleichungsproblem genannt.

### Theorie - Least Square Minimierung

- 1. Methode der kleinsten Quadrate
- 2. Finde  $\hat{x}$ , so dass  $||r(\hat{x})|| \le ||r(x)||$  für alle  $x \in \mathbb{R}^m$
- 3. Minimierung über die euklidische Norm  $||r|| = \sqrt{\sum r_i^2}$ .
- $4. \Rightarrow$  Immer eindeutig bestimmtes kleinstes Residuum.
- 5. ⇒ ABER:  $\hat{x}$  ist nur dann eindeutig, wenn spalten von A linear unabhängig.

### Bestimmung von Ax=b aus Messpunkten

- 1. Gegeben: Messpunkte  $(x_1, y_1), ..., (x_n, y_n)$
- 2. Gegeben: gesuchtes Polynom:  $y = a_m x^m + ... + a_1 x + a_0$
- 3. Die Matrix A hat m+1 Spalten und n Zeilen. Bei einer Geraden Gleichung hat A somit 2 Spalten. Matrix Baukonstrukt:

$$
A = \begin{pmatrix} 1 & x_1 & \dots & x_1^m \\ \vdots & \vdots & \vdots & \vdots \\ 1 & x_n & \dots & x_n^m \end{pmatrix} \text{ mit } b = \begin{pmatrix} y_1 \\ \vdots \\ y_n \end{pmatrix}
$$

#### Methodik: QR-Zerlegung

- 1. Gegeben: QR-Zerlegung von A
- 2. Es können nur die oberen m Gleichungen einer ¨uberbestimmten Matrix erf¨ullt werden, alle anderen Zeilen werden verworfen.
- 3. Gelöst wird dies durch Rückwärtssubstitution
- 4. Die verworfenen Zeilen bestimmen das Residuum

#### Methodik: Normalengleichung

- 1. Nur für Überbestimmte Gleichungssysteme mit vollem Rang (alle Zeilen linear unabhängig)
- 2. Theorie: Bestimme min  $||b Ax||^2$

Löse:  $A^T A x = A^T b$ 

3. Bei Rückwärtssubstitution entspricht die erste Lösung dem a des höchsten Index. Somit entspricht die letzte Lösung dem a mit dem kleinsten Index

### Cramersche Regel

Zu lösen ist das Gleichungssystem  $Ax = b, A \in \mathbb{R}^{n \times n}$ .

- 1. Berechne die Determinante det(A) der Matrix A.
- 2. Für $i = 1, ..., n$ :

Ersetze Spalte i durch b. (Nenne neue Matrix  $A_i$ ) Berechne Determinante  $det(A_i)$ . Berechne  $x_i = \frac{det(A_i)}{det(A_i)}$ 

3. Gib Lösungsvektor  $x = (x_1, \ldots, x_n)^T$  aus.

## Interpolation

Interpolation: Kurve verläuft exakt durch alle Punkte

#### Stückweise konstante Interpolation / Nearest Neighbor

$$
p(x) = \begin{cases} y_1 & \text{falls } x_1 \le x \le 1/2(x_1 + x_2) \\ y_1 & \text{falls } 1/2(x_1 + x_2) \le x \le 1/2(x_2 + x_3) \\ \vdots & \vdots & \vdots & \vdots & \vdots \\ y_n & \text{falls } 1/2(x_{n-1} + x_n) \le x \le x_n \end{cases}
$$
  
Beispiel:

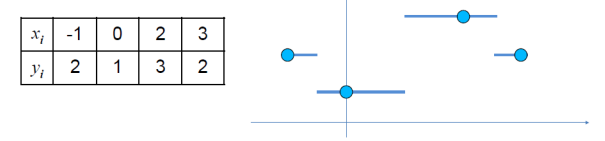

#### Stückweise lineare Interpolation

- 1. Um den Wert an Stelle x anzunähern, suche die nächstgelegenen Stützstellen  $x_i$  und  $x_{i+1}$
- 2. Interpolierter Wert:

$$
p(x) = m_i(x - x_i) + y_i \text{ mit } m_i = \frac{y_{i+1} - y_i}{x_{i+1} - x_i}
$$

3. Somit wird für jedes Punkte-Paar eine Gerade berechnet, welche diese verbindet

#### Catmull-Rom-Interpolation

- 1. lokale und glatte Interpolation
- 2. Gegeben: Stützstellen  $x_n$  und Stützwerte  $y_n$
- 3. Erster Punkt durch Vorwärtsdifferenz:  $y'_1 = \frac{y_2 y_1}{x_1 x_2}$  $x_2 - x_1$
- 4. Letzter Punkt durch Rückwärtsdifferenz:  $y'_n = \frac{y_n y_{n-1}}{x_n}$  $x_n - x_{n-1}$
- 5. Zwischenpunkte aus zentraler Differenz:  $y'_i = \frac{y_{i+1} y_{i-1}}{x_{i+1} x_{i-1}}$  $x_{i+1} - x_{i-1}$
- 6. Berechne auf jedem Teilintervall  $[x_i, x_{i+1}]$  das Polynom:

$$
p_i(x) = a_0(x_{i+1} - x)^3 + a_1(x_{i+1} - x)^2(x - x_i) +
$$

$$
+ a_2(x_{i+1} - x)(x - x_i)^2 + a_3(x - x_i)^3
$$
mit 
$$
a_0 = \frac{y_i}{(x_{i+1} - x_i)^3}, \ a_1 = 3a_0 + \frac{y_i'}{(x_{i+1} - x_i)^2}
$$
und 
$$
a_3 = \frac{y_{i+1}}{(x_{i+1} - x_i)^3}, \ a_2 = 3a_3 - \frac{y_{i+1}'}{(x_{i+1} - x_i)^2}
$$

#### Newton Polynom aufstellen

Verwendet wird der Algorithmus von Aitken-Neville

Gegeben: n Punkte  $(x_i, y_i)$ 

- 1. Punkte als Tabelle schreiben
- 2. Jeweils zwei Punkte für neues y berechnen:  $\frac{y_i y_{i+1}}{z z}$  $x_i - x_{i+1}$

Dies passiert pyramidenförmig, bei jeder Pyramidenstufe nimmt der Indexabstand von x um 1 zu, die verwendeten y sind diejenigen der vorherigen Stufe

- 3. Wiederhole dies, bis nur noch ein y Wert vorhanden ist
- 4. Die Koeffizienten  $a_i$  sind die obersten y-Werte der Pyramide startend mit  $a_0 = y_0$
- 5. Polynom:  $p(x) = a_0 + a_1(x x_0) + a_2(x x_0)(x x_1) + ...$

#### Lagrange Polynom

Gegeben: n Punkte  $(x_i, y_i)$ 

1. Berechne i Lagrange-Basen mit:

$$
L_i(x) = \frac{\prod_{j=0}^{n} (x - x_j)}{\prod_{j=0}^{n} (x_i - x_j)} \text{ mit: } j \neq i
$$

2. Berechne Lagrange Polynom:

$$
p(x) = \sum_{i=0}^{n} y_i \cdot L_i(x)
$$

#### Interpolation am Dreieck

- 1. Gegeben sind 3 Punkte R,S,T in einer Ebene, welche ein Dreieck aufspannen
- 2. Im Bezug auf das Dreieck lassen sich Punkte darstellen anhand der Formel  $P = \alpha R + \beta S + \gamma T$ . Die griechischen Koordinaten nennt man baryzentrische Koordinaten
- 3. Berechnung der Koordinaten eines Punktes ausgehend von den Baryzentrischen Koordinaten:

$$
x(P) = \frac{\alpha x_R + \beta x_S + \gamma x_T}{\alpha + \beta + \gamma} y(P) = \frac{\alpha y_R + \beta y_S + \gamma y_T}{\alpha + \beta + \gamma}
$$

- 4. Berechnung der baryzentrischen Koordinaten ausgehend von einem Punkt: Ax = b, mit x Koordinaten von R,S,T als erste Zeile, mit y Koordinaten von R,S,T als zweite Zeile und einer 1er Zeile als letztes. b sind die gegebenen Punktkoordinaten  $(x, y, 1)^T$ . Aus der letzten Zeile wird  $\gamma$ , aus der zweiten $\beta$  und aus der ersten $\alpha$
- 5. Funktionswerte mittels Interpolation bestimmen. Dazu sind die 3 Punkte R,S,T gegeben und eine baryzentrische Koordinate:

$$
f(x,y) = \alpha f(x_R, y_R) + \beta f(x_S, y_S) + \gamma f(x_T, y_T)
$$

Ist keine Funktion gegeben, können die Funktionswerte aus den Dreieckskoordinaten gegeben sein und ersetzen somit die f(...)-Rechnungen rechts der Gleichung

6. Vorzeichen der baryzentrischen Koordinaten:

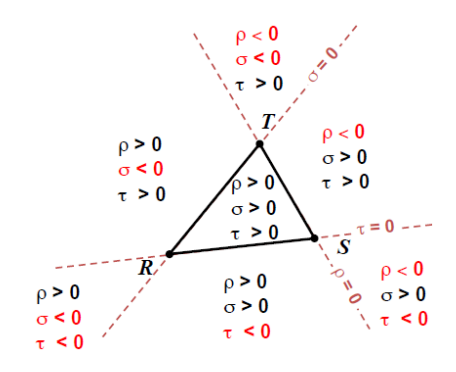

#### Grundwissen - Gerade durch 2 Punkte

- (a) Gegeben: 2 Punkte a , b
- (b) Gesucht:  $mx + t$

(c) 
$$
m = \frac{b_y - a_y}{b_x - a_x}
$$
 und  $t = b_y - mb_x$ 

#### Bilineare Interpolation

- 1. Gesucht: Wert einer Funktion an Punkt  $P=(x,y)$
- 2. Gegeben: 4 Punkte mit Funktionswerten:  $A = (x_1, y_1), B = (x_2, y_1), C = (x_1, y_2), D = (x_2, y_2)$
- 3. Berechnung:

$$
f(x, y_1) = \frac{x_2 - x}{x_2 - x_1} f(A) + \frac{x - x_1}{x_2 - x_1} f(B)
$$

$$
f(x, y_2) = \frac{x_2 - x}{x_2 - x_1} f(C) + \frac{x - x_1}{x_2 - x_1} f(D)
$$

$$
f(x, y) = \frac{y_2 - y}{y_2 - y_1} f(x, y_1) + \frac{y - y_1}{y_2 - y_1} f(x, y_2)
$$

4. Hint: Es gibt dazu auch eine einzelne Formel

#### Freiformkurven

#### Bernsteinpolynome

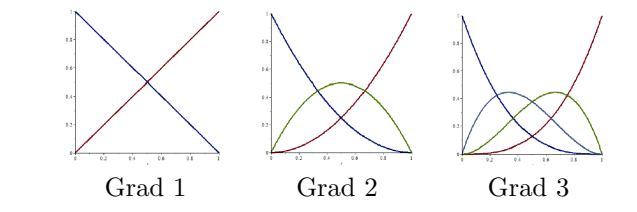

#### Bezierkurven

- 1. Gegeben sind Kontrollpunkte bzw. Bezier-Punkte
- 2. Aus den Bezier-Punkte erhält man das Kontrollpolygon
- 3. Eigenschaften von Bezier-Kurven:
	- (a) Kurve liegt in der konvexen H¨ulle der Kontrollpunkte
	- (b) Endpunkt-Interpolation: Die Endpunkte des Kontrollpolygons sind die Endpunkte der Bezier-Kurve
	- $(c)$  Affine Invarianz: Für eine affine Abbildung, müssen nur die Kontrollpunkte affin transformiert werden
	- (d) Variantsreduktion: Die Kurve schwankt höchstens so stark wie das Kontrollpolygon
- 4. Berechnung mit de Casteljau:

$$
b_0 = b_0^0
$$
\n
$$
b_1 = b_1^0 \underbrace{\downarrow \downarrow}_{\uparrow} b_1^1
$$
\n
$$
b_2 = b_2^0 \underbrace{\uparrow \downarrow}_{\uparrow} b_2^1
$$
\n
$$
\vdots \underbrace{\downarrow \downarrow}_{\uparrow} b_2^2
$$
\n
$$
\vdots \underbrace{\downarrow \downarrow}_{\uparrow} b_{n-1}^2
$$
\n
$$
b_{n-1} = b_n^0 \underbrace{\uparrow \downarrow}_{\uparrow} b_{n-1}^1 \underbrace{\downarrow \uparrow}_{\uparrow} b_{n-1}^2
$$
\n
$$
b_n = b_n^0 \underbrace{\uparrow \uparrow}_{\uparrow} b_n^1
$$
\n
$$
b_n^1 = x(t)
$$

5. Midpoint Subdivision Algorithmus:

Aus dem deCasteljau-Dreieck lassen sich zwei weitere Kontrollpolygone bilden (Mittelpunkt als gemeinsamer Punkt), auf welche der Algorithmus rekursiv angewendet wird

## Singulärwertzerlegung - Erstellung

Gegeben: Eine Matrix  $A \in R^{m \times n}$ Gesucht: Matrizen  $U \in R^{m \times m}, \Sigma \in R^{m \times n}, V^T \in R^{n \times n}$ 

- 1. Schritt:  $A<sup>T</sup>A$  berechnen
- 2. Schritt: Eigenwerte von  $A<sup>T</sup>A$  bestimmen
- 3. Schritt: Eigenvektoren  $v_i$  berechnen und normieren
- 4. Schritt: triviale Singulärwerte berechnen: Wurzeln der Eigenwerte. Und nach Größe sortieren!
- 5. Schritt: Aus Singulärwerten  $\alpha$  wird U berechnet:

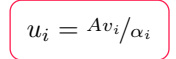

- 6. Schritt: Letzt Spalten von U durch gleichsetzen der bekannten u mit 0 berechnen
- 7. Schritt: Matrix U erstellen (Nach Größe der Eigenvektoren absteigend und am Ende zusätzlicher Vektor)
- 8. Schritt: Matrix Σ erstellen: Wurzel der Eigenwerte als Diagonale der  $R^{m \times n}$ -Matrix
- 9. Schritt: Matrix  $V^T$  erstellen

Eigenvektormatrix transformieren

### Eigenschaften der SVD

- 1. Spektralsatz sichert die Existenz von U,V
- 2. U ist orthogonal
- 3. V ist orthogonal

## Matrixnormen

## Spaltensummennorm

Gegeben: Matrix  $A \in R^{m \times n}$ Es wird die Summe der Beträge der Spalten betrachtet

 $||A||_1 = max\{\Sigma \text{ Spalte } 1, ..., \Sigma \text{ Spalte } n\}$ 

## Zeilensummennorm

Gegeben: Matrix  $A \in R^{m \times n}$ 

Es wird die Summe der Beträge der Zeilen betrachtet

$$
||A||_{\infty} = max\{\Sigma \text{ Zeile } 1, ..., \Sigma \text{ Zeile } n\}
$$

## Frobeniusnorm

Gegeben: Matrix  $A \in R^{m \times n}$ 

$$
||A||_F = \sqrt{a_{11}^2 + a_{12}^2 + \ldots + a_{nm}^2}
$$

In der SVD von A nur  $\Sigma$  betrachten (U und  $V^T$  ignorieren)

## Specktralnorm

Gegeben: Matrix  $A \in R^{m \times n}$ Bei SVD ist  $A^T A = \Sigma$ 

 $||A||_2 = \sqrt{Maximaler Eigenwert der Matrix A<sup>T</sup> A}$ 

## Konditionszahl berechnen:

Bei Normen mit einer Max-Suche, teilt man den Max-Wert durch den Min-Wert

### SVD Zusatzaufgaben:

## Pseudoinverse

- 1. Sei  $A^+$  die Pseudoinverse zu  $A$
- 2. Eigenschaften:  $A \cdot A^+ \cdot A = A$ ,  $A^{++} = A$
- 3. Bei SVD ist die Pseudoinverse:  $V\Sigma^+U^T$
- 4. Lösen eines Gleichungssystems mit Pseudoinverse:

 $U\Sigma V^T x = b \Rightarrow x = U^T \Sigma (V^T)^T b$ 

5. In welchem Sinne löst die Pseudo-Inverse das LGS: Minimiert das Residuum

## Rang bestimmen

 $rang(A)=$ r = Anzahl der von null verschiedenen Singulärwerte

### Kern bestimmen

Letzten n-r Spalten aus  $V^T$ :  $ker(A) = span{V_{r+1}^T, ..., V_n^T}$ 

### Bild bestimmen

Ersten r Spalten aus U:  $im(A) = span{U_1, ..., U_r}$ 

## Rang-n-Approximation

Nur die ersten n Singulärwerte verbleiben in der Σ-Matrix. Der Rest wird auf 0 gesetzt. Dann muss Sigma nur noch in der Ausgangs SVD ersetzt werden.

### SVD und Vektoren

- 1.  $V^T \vec{x}$ : Drehung von x
- 2.  $\Sigma \vec{x}$ : Streckung / Stauchung von x
- 3.  $U\vec{x}$ : Drehung von x

## PCA

- 1. Nützlich für Datenkompression
- 2. Gegeben: Eine Menge an Punkten mit Anzahl n
- 3. Mittelpunkt aus Punkten berechnen:

$$
M = \frac{1}{n} \cdot \sum_{i=1}^{n} \text{Punkt}_{i}
$$

4. Mittelpunkt für jeden Punkt berechnen:

$$
P_i'=P_i-M
$$

5. symmetrische Kovarianzmatrix C bilden:

$$
A = (P'_0 \ P'_1 \ P'_n) \Rightarrow C = AA^T
$$

- 6. Eigenwerte  $\lambda_m$  von C berechnen und nach Größe ordnen
- 7. Eigenvektoren (Hauptachsen)  $v_m$  berechnen und nach Größe von  $\lambda$  ordnen
- 8. C ähnlich zu SVD aufspalten:

$$
C = (v_1, ..., v_m) \begin{pmatrix} \lambda_1 & 0 & 0 \\ \vdots & \ddots & \vdots \\ 0 & 0 & \lambda_m \end{pmatrix} \begin{pmatrix} v_1 \\ \vdots \\ v_m \end{pmatrix}
$$

9. object oriented bounding box: Rechteck parallel zu den Eigenvektoren

## Iterative Verfahren mit Vektoren

### Gauss-Seidel Verfahren

- 1. Im Allgemeinen nicht parallelisierbar
- 2. Konvergiert doppelt so schnell wie das Jacobi-Verfahren.
- 3. Gegeben: Matrix A, Startvektor  $x^0$ .
- 4. Gauss-Seidel-Iterationsschritt:

$$
(D+L)x^{i+1} = b - Rx^i
$$

- $\rightarrow$  Lösbar durch Vorwärtssubstitution.
- 5. Hinweis: SOR-Verfahren mit  $w = 1$
- 6. Tipp: In der Matrix zum Vorwärtssubstituieren dürfen Zeilen vertauscht werden

 $x = np \cdot zeros((n, 1))$ while np.  $\text{linalg} \cdot \text{norm}(b - A@x) > \text{eps}:$ for  $k$  in range  $(n)$ :  $\text{left} = \text{sum}(a[k, 0:k]*x[0:k, 0])$  $\text{right} = \text{sum}(a[k, k+1:]*x[k+1:, 0])$  $x[k] = (b[k]-left-right) / a[k,k]$ return x

## Jacobi Verfahren

- 1. Besser parallelisierbar.
- 2. Gegeben: Matrix A, Startvektor  $x^0$ .
- 3. Jacobi-Iterationsschritt:

$$
Dx^{i+1} = b - (L+R)x^i
$$

 $x = np \cdot zeros((n, 1))$ while  $np$ . linalg.norm  $(b-A@x) >eps$ :  $x_new = np \cdot zeros((n, 1))$ for  $k$  in range $(n)$ :  $\text{left} = \text{sum}(a[k, 0:k]*x[0:k, 0])$  $right = sum(a[k, k+1:]*x[k+1:, 0])$  $x_new[k] = (b[k] - left-right)/a[k,k]$ return x\_new

### SOR Verfahren

- 1. Schnelle Konvergenz durch Überrelaxation
- 2. Gegeben: Matrix A, Startvektor  $x^0$ , Faktor  $w \in (1, 2)$ .
- 3. SOR-Iterationsschritt:

$$
(1/wD + L)x^{i+1} = b - ((1 - 1/w)D + R)x^{i}
$$

```
x = np \cdot zeros((n, 1))while np. linalg.norm(b-Ax) > eps:
for k in range(n):
 \text{left} = \text{sum}(a[k, 0:k]*x[0:k, 0])\text{right} = \text{sum}(a[k, k+1:]*x[k+1:, 0])x_tmp = (b[k]-left-right)/a[k,k]
 x[k] = (1-w) * x[k] + x_t m p * wreturn x
```
#### Praktische Konvergenzkriterien

- 1. A strikt diaginaldominant (Für alle Spalten gilt: Betrag des Diagonalelements > Summe des Betrags der restlichen Spaltenelemente)
	- ⇒ Alle drei Verfahren konvergieren.
- 2. A ist positiv definit (d.h alle Eigenwerte von A sind  $> 0$ ) ⇒ SOR und Gauss-Seidel konvergieren.
- 3. Sind A und  $D 2A$  positiv definit so konvergiert auch das Jacobi-Verfahren.
- 4. A schwach-diagonaldominant (Für jede Spalte muss gelten: Betrag des Diagonalelements  $\geq$  Summe des Betrags der restlichen Spaltenelemente) und Matrix unzerlegbar, d.h. der Graph von A ist stark zusammenhängend (jeder Knoten ist von jedem Knoten aus erreichbar)  $\rightarrow$  Alle drei Verfahren konvergieren.

## Graph einer Matrix A

- 1. Gegeben: Matrix  $A \in \mathbb{R}^{n \times n}$
- 2. Erstelle Graph mit n Knoten.
- 3. Für alle nicht null Einträge der Matrix  $a_{ij}$  der Matrix muss eine Kante von i nach j eingetragen werden.

### Additive Zerlegung einer Matrix A

- 1. Gegeben: Matrix  $A \in \mathbb{R}^{n \times n}$ ,
- 2. Gesucht: Matrixzerlegung  $A = L + D + R$
- 3. L ist linke untere Dreiecksmatrix der Einträge von A ohne Diagonale.
- 4. D sind nur die Diagonalelemente der Einträge von A.
- 5. R ist rechte obere Dreiecksmatrix der Einträge von A ohne Diagonale

### Poissongleichung - Tabellenaufgabe

- 1. Gegeben: Tabelle mit Gitterweite h und Fehlertoleranz r
- 2. Gesucht: Vollständige Tabelle
- 3. Jacobi-Tabelle:
	- (a) h gleich, r kleiner: Letzter Eintrag + Differenz der letzten beiden Einträge
	- (b) h kleiner, r gleich: Letzter Eintrag \* 4
- 4. Gauss-Seidel: Halb so viele Schritte wie Jacobi
- 5. SOR: Wurzel an Schritten wie Jakobi und ansonsten mit den gleichen Regeln wie Jacobi

#### Iterationsmatrix

- 1.  $V_J = -D^{-1}(L+R)$
- 2.  $V_{GS} = -(L+D)^{-1}R$
- 3.  $V_{SOR} = -(1/wD + L)^{-1}(w-1/wD + R)$

## Iterative Verfahren Allgemein

### Newton-Verfahren

 $\rightarrow$  Konvergiert nur für Startwerte nahe der Nullstelle  $\rightarrow$  Konvergiert sehr schnell (quadratisch) Gegeben: Funktion  $f(x)$  und Startwert  $x_0$ 

$$
x_{i+1} = x_i - \frac{f(x_i)}{f'(x_i)}
$$

#### Newton-Verfahren im  $R^n$

- 1. Gegeben: Funktion  $f(x)$  und Startwerte  $x_0$
- 2. Hierfür wird mit dem Gradientenverfahren die Jacobi-Matrix berechnet.

$$
J(x) = \begin{pmatrix} \frac{\partial f_1}{\partial x_1} & \cdots & \frac{\partial f_1}{\partial x_n} \\ \vdots & \ddots & \vdots \\ \frac{\partial f_n}{\partial x_1} & \cdots & \frac{\partial f_n}{\partial x_n} \end{pmatrix}
$$

$$
\Rightarrow x_{i+1} = x_i - (J(x_i))^{-1} f(x_i)
$$

#### Sekanten-Verfahren

- 1. Konvergiert nur für Startwerte nahe der Nullstelle
- 2. Konvergiert schnell
- 3. Gegeben: zwei Startwerte  $x_0, x_1$
- 4. Für  $x_n$  wird eine Gerade g zw.  $y_{n-1}$  und  $y_{n-2}$  gezogen
- 5.  $x_n$  ist der Schnittpunkt von g mit der x-Achse

#### Bisektionsverfahren

- 1. Konvergiert immer, aber langsam
- 2. Gegeben: zwei Startwerte  $x_0, x_1$
- 3. Mittelpunkt  $x_2$  bestimme und das ganze mit  $x_0, x_2$  wiederholen, falls  $f(x_0) \cdot f(x_2) < 0$ , ansonsten mit  $x_1, x_2$  wiederholen

#### Regula falsi

1. Bisektionsverfahren, nur statt dem Mittelpunkt  $x_2$  zw.  $x_0, x_1$  nimmt man den Schnittpunkt der Geraden zw.  $x_0, x_1$  mit der x-Achse

### Hinweis - Ausgelassen

Banachscher Fixpunktsatz, weil der halt echt kacke in den Folien erklärt ist. Sagt einem, dass das Verfahren Konvergiert

## Numerische Integration / Quadratur

Newton-Cotes-Formel

$$
\int_{a}^{b} f(x)dx \approx \int_{a}^{b} p(x)dx
$$

#### Rechtecksregel:

1. Gegeben: Sample Punkt  $x_0$ 

 $\overline{1}$ 

- 2. Linksregel:  $x_0 = a$  bzw. Rechtsregel:  $x_0 = b$
- 3. Mittelpunktregel:  $x_0 = a+b/2$

$$
\int_a^b f(x)dx = (b-a)f(x_0)
$$

#### Trapezregel:

1. Gegeben: Zwei Sample Punkte: a, b

$$
\int_{a}^{b} f(x)dx = (b - a)\frac{f(a) - f(b)}{2}
$$

#### Partition:

- 1. obrige Regeln auf Teilmengen anwenden
- 2. Alle Zwischenergebnisse addieren

#### Romberg-Verfahren:

- 1. Vergleich zweier Verfahren
- 2. Gegeben: Schrittweite h (Abstand zw. Punkten)

$$
T_f^1(h) = \frac{4\cdot\big(\text{ Result klein h } ) - \big(\text{ Result groß h } \big)}{3}
$$

## Nichtlineare Optimierung

#### Optimierung mittels Newton-Verfahren

- 1. Abstiegsverfahren, falls  $\nabla^2 f(x')$  positiv definit
- 2. Sehr aufwändig für große n
- 3. Hesse-Matrix: In der Diagonalen 2 mal nach Variable abgeleitet, ansonsten einmal nach Zeilen und einmal nach Spalten Variable

$$
x_{i+1} = x_i - [\nabla^2 f(x_i)]^{-1} \nabla f(x_i)
$$

#### Gradientenverfahren / Steepest descent

- 1. Gegeben: Startwert  $x_0$  und Schrittweite  $t_0$
- 2. Abstiegsverfahren, falls  $\nabla f(x_i)^T s_i < 0 \Rightarrow s_i = -\nabla f(x_i)$
- 3. Optimale Schrittweite t kann näherungsweise durch das Lösen von  $f_i(t) = f(x_i + ts_i)$  bestimmt werden.

 $x_{i+1} = x_i + t_i s_i$ 

#### Konjugiertheit zweier Vektoren zu A

- 1. Gegeben: Matrix A und 2 Vektoren u,v
- 2. A-konjugiert, falls  $u^T A v = 0$

#### Abbruchbedingungen

- 1. Maximale Anzahl an Iterationsschritte gemacht
- 2. Gewünschte Genauigkeit erreicht
- Wichtige Eigenschaften vom CG-Verfahren